## Nirma University

## Institute of \_\_\_\_\_\_\_\_\_\_\_\_\_\_

Date:

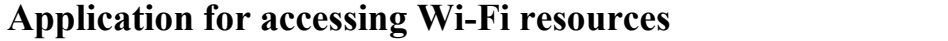

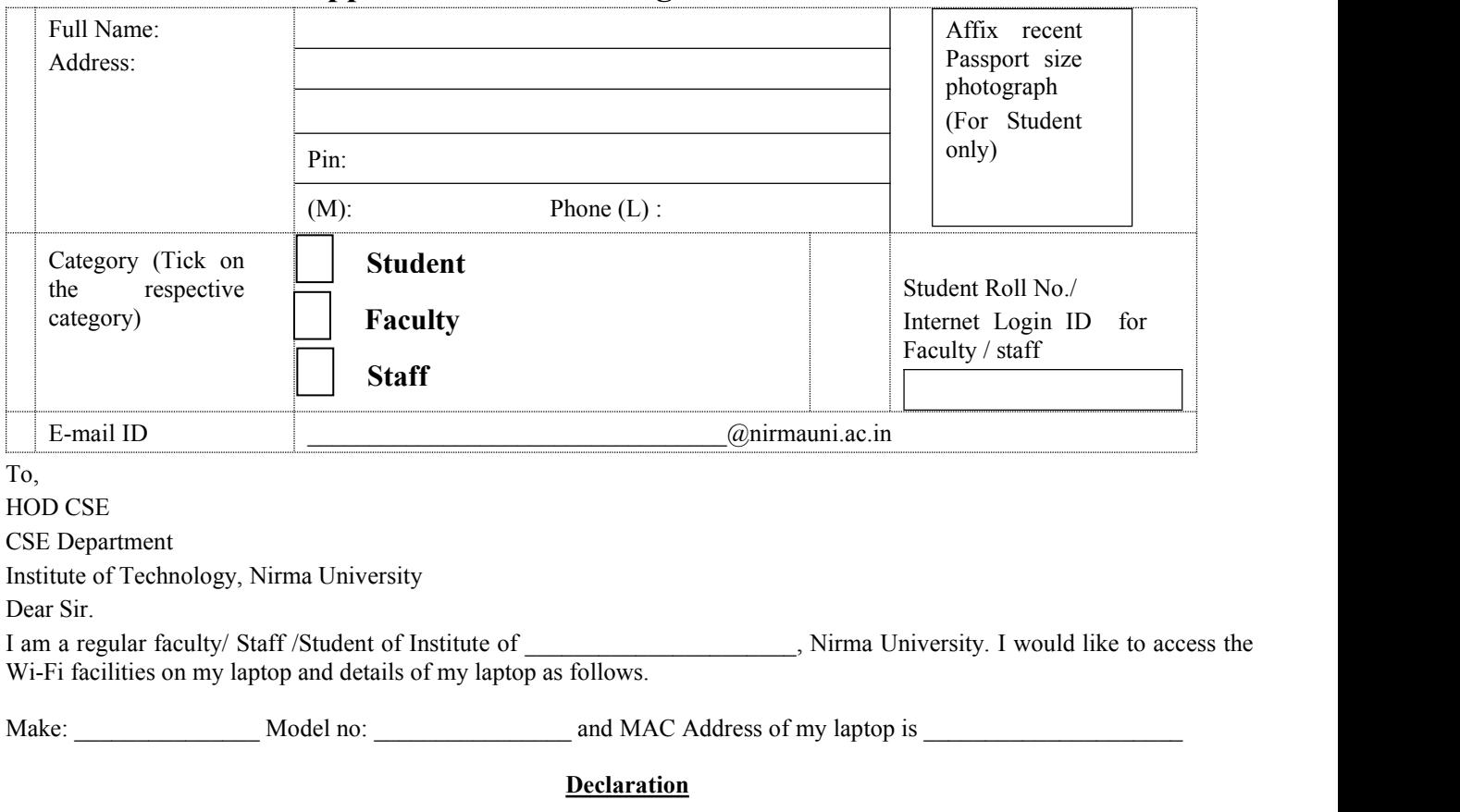

I assure that I will access Wi-Fi resources on the following conditions:

- 1. I have read and understood and bound to follow the "NU Computing and Networking Access Rules" for accessing Wi-Fi resources of the Institute of Technology, Nirma University. **URL:** <http://www.nirmauni.ac.in/it/download/WIFIRR.pdf>
- 2. I shall use this Wi-Fi facility for my education and research purpose and not for any commercial gains.
- 3. I will access Wi-Fi resources as per the policy decided by Institute of Technology, Nirma University on my registered laptop and as per details provided by me.
- 4. I shall not violate any condition or rule regarding this facility, failing which any punishment/disciplinary action decided by NU authority shall be acceptable and binding to me.
- 5. If I am breaking any condition then I accept any punishment OR disciplinary action that will decide by the authority.

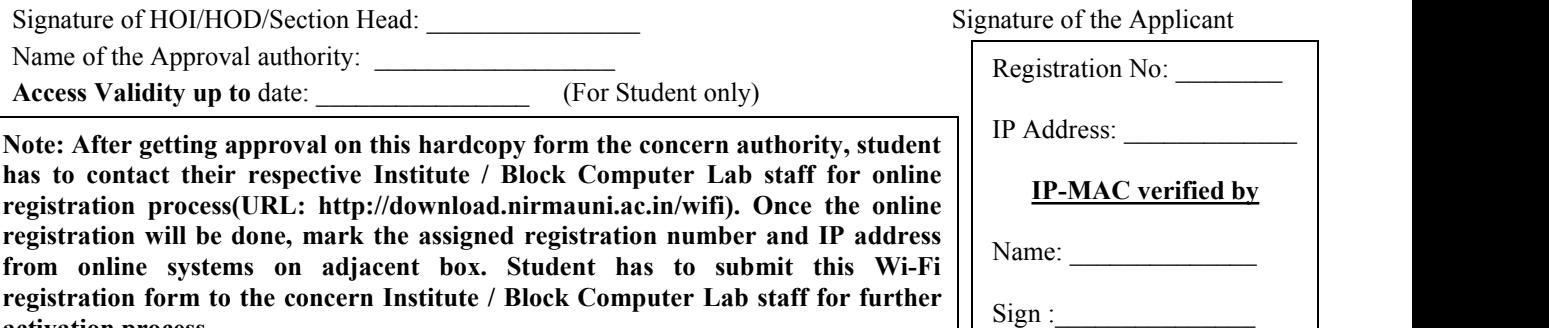

**registration will be done, mark the assigned registration number and IP address from online systems on adjacent box. Student has to submit this Wi-Fi**

**activation process.**

Name:

**registration form to the concern Institute / Block Computer Lab staff for further**